## **Government of Uttar Pradesh e-Tendering System**  *Corrigendum Input Form*

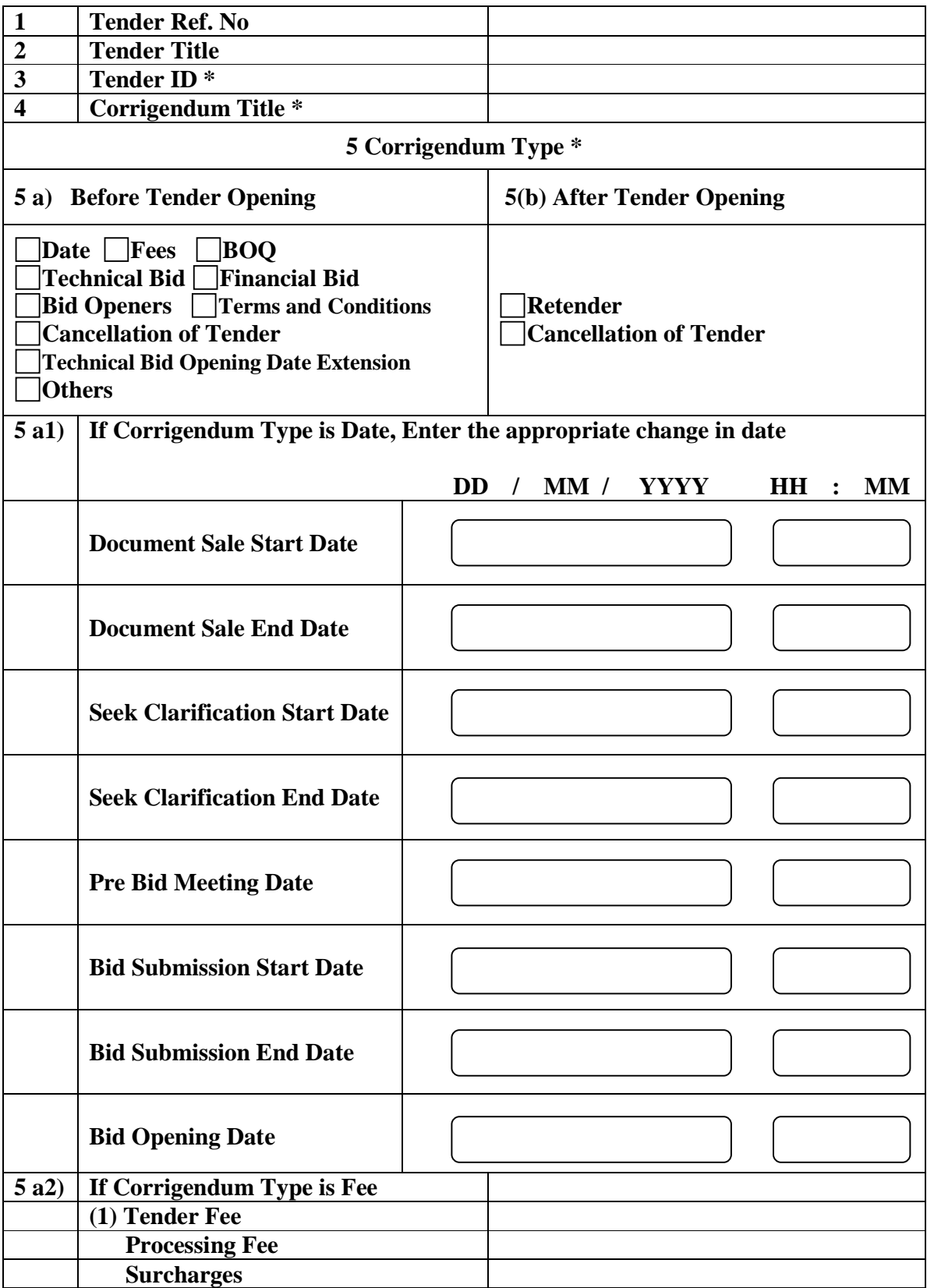

## **Government of Uttar Pradesh e-Tendering System**  *Corrigendum Input Form*

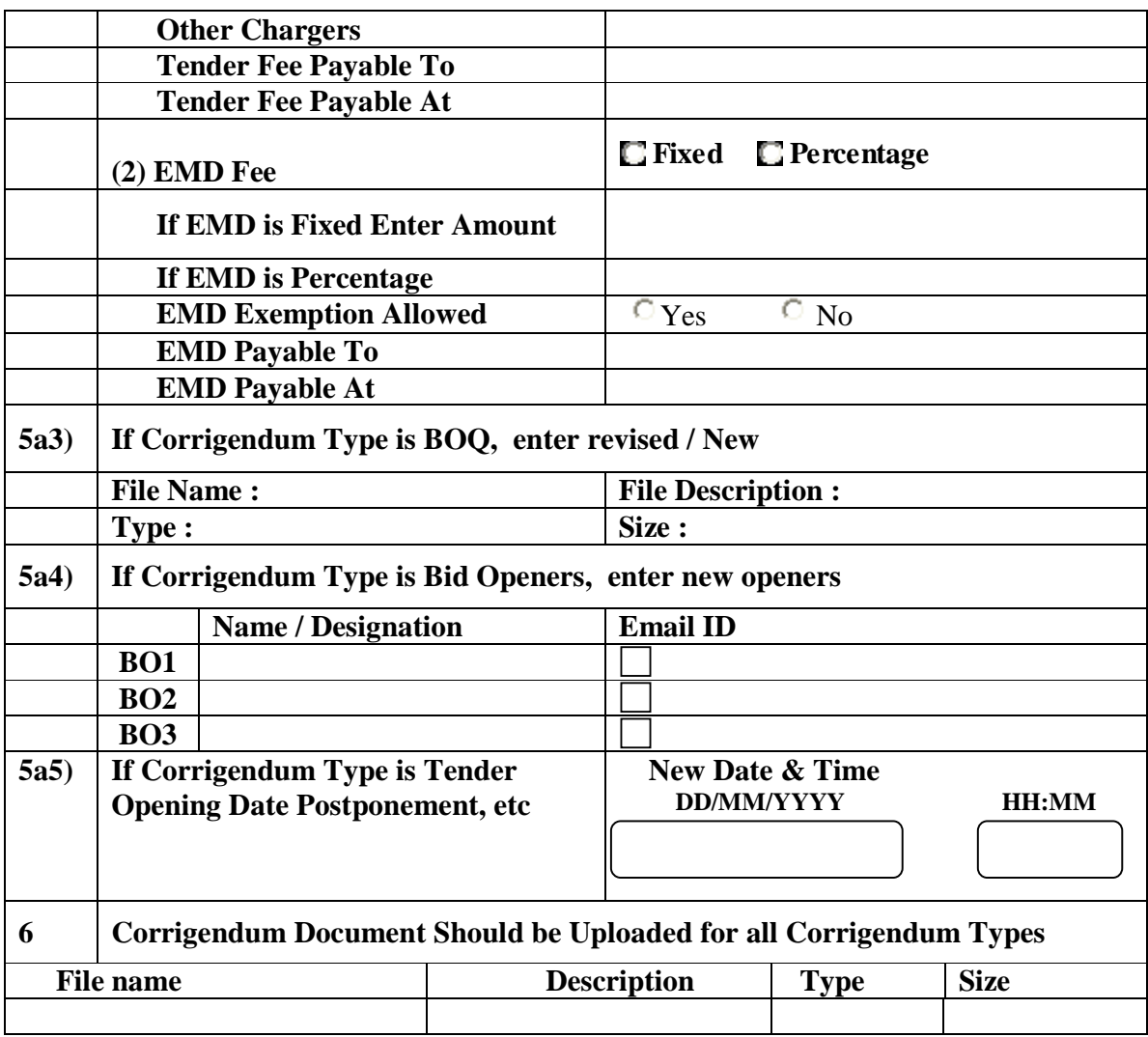

**Prepared by Approved by Approved by Name/Designation Name/Designation** 

**Date of updation:** 

**Seal of the Office of the TIA:**